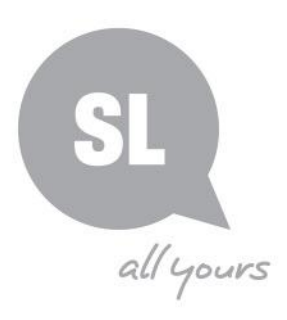

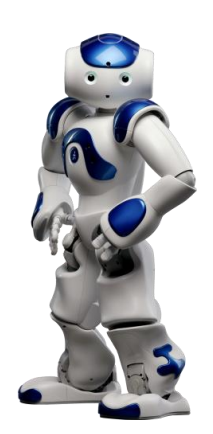

### **NAO Cadet**

Nao Cadet is a new application developed by SLQ to make programming a NAO robot more accessible. It does this by allowing use of colourful block-based coding similar to Scratch, instead of the Choreograph software which comes with the NAO.

NAO Cadet allows NAO programming from any device that has an internet browser (including iPads/tablets) as well as allowing multiple devices to be coding at once. You create a program by simply dropping blocks representing different functions into a string, the run your program to see the results on the NAO robot in real-time.

#### **Getting set up**

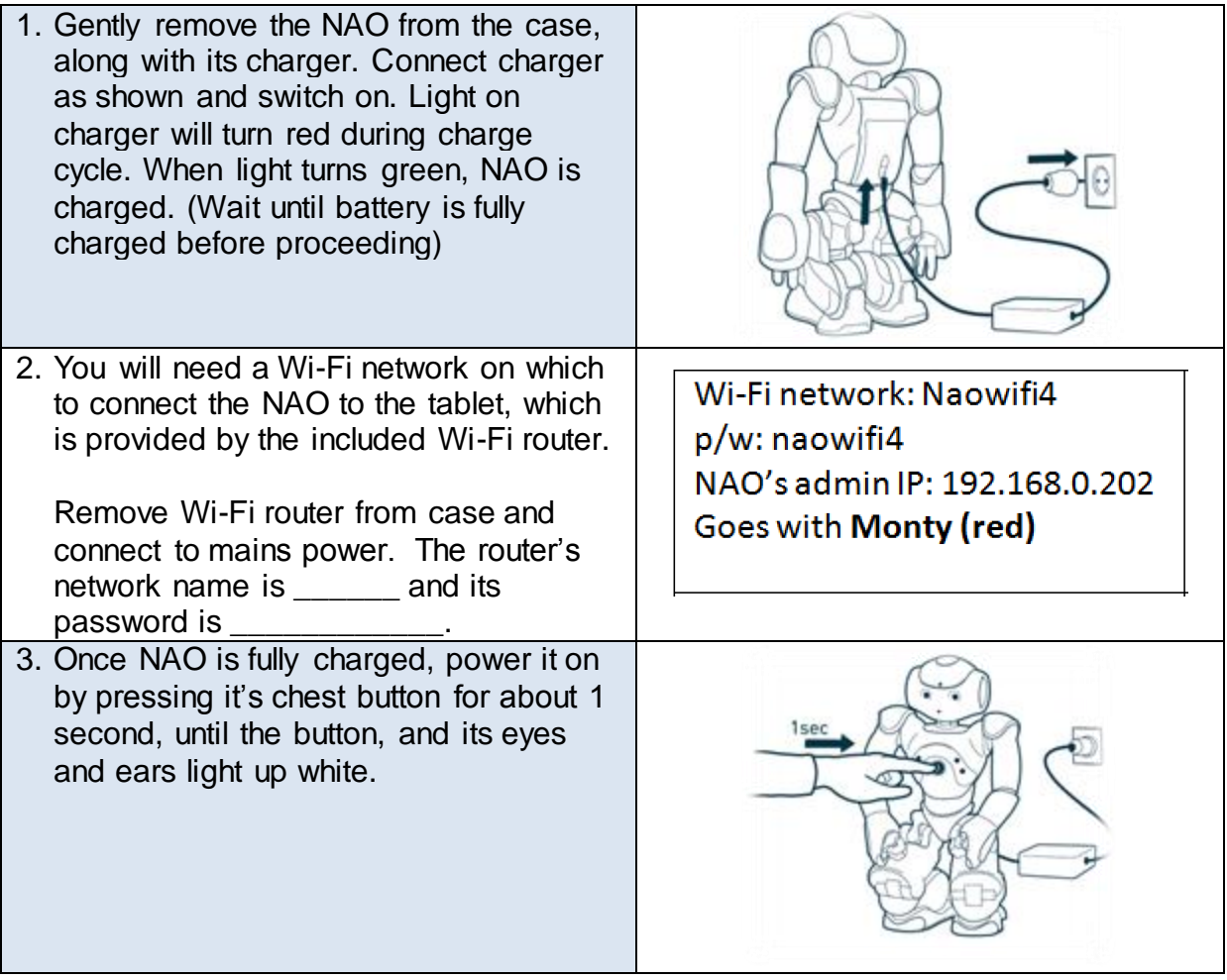

### **Need further information?**

(07) 3842 9007 1800 017 114 | pld@slq.qld.gov.au

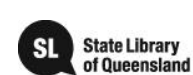

 $\circledcirc$   $\circledcirc$ 

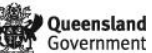

This guide is licensed under a Creative Commons<br>Attribution 4.0 Australia licence. You are free to<br>copy, communicate and adapt this work, so long as<br>you attribute State Library of Queensland. For<br>more information see<br>https

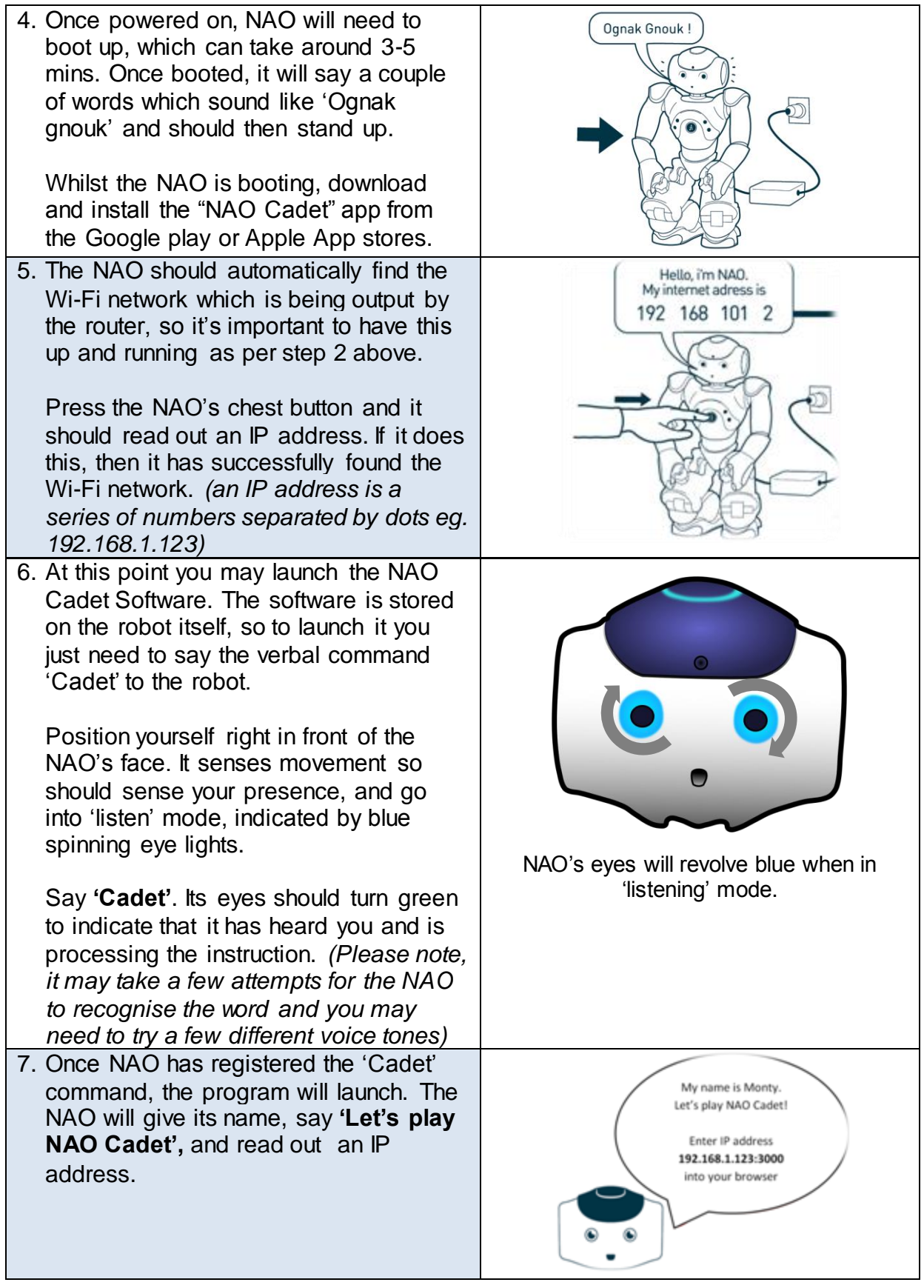

## **Need further information?**

(07) 3842 9007 1800 017 114 | pld@slq.qld.gov.au

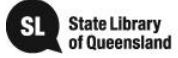

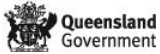

This guide is licensed under a Creative Commons<br>Attribution 3.0 Australia licence. You are free to copy,<br>communicate and adapt this work, so long as you<br>attribute State Library of Queensland. For more<br>information see<br>http:

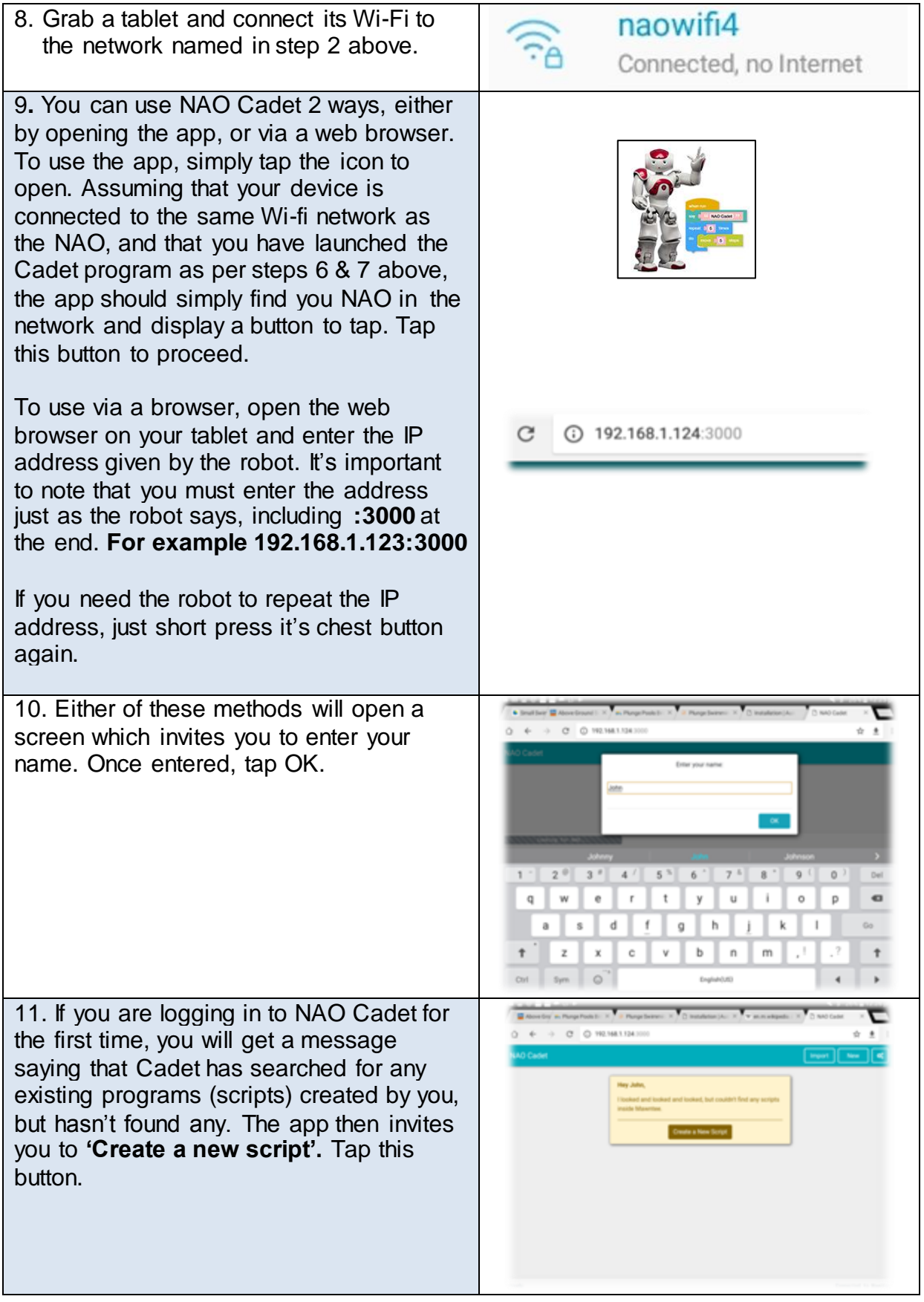

# **Need further information?**

(07) 3842 9007 1800 017 114 | pld@slq.qld.gov.au

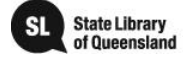

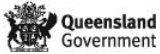

This guide is licensed under a Creative Commons<br>Attribution 3.0 Australia licence. You are free to copy,<br>communicate and adapt this work, so long as you<br>attribute State Library of Queensland. For more<br>information see<br>http:

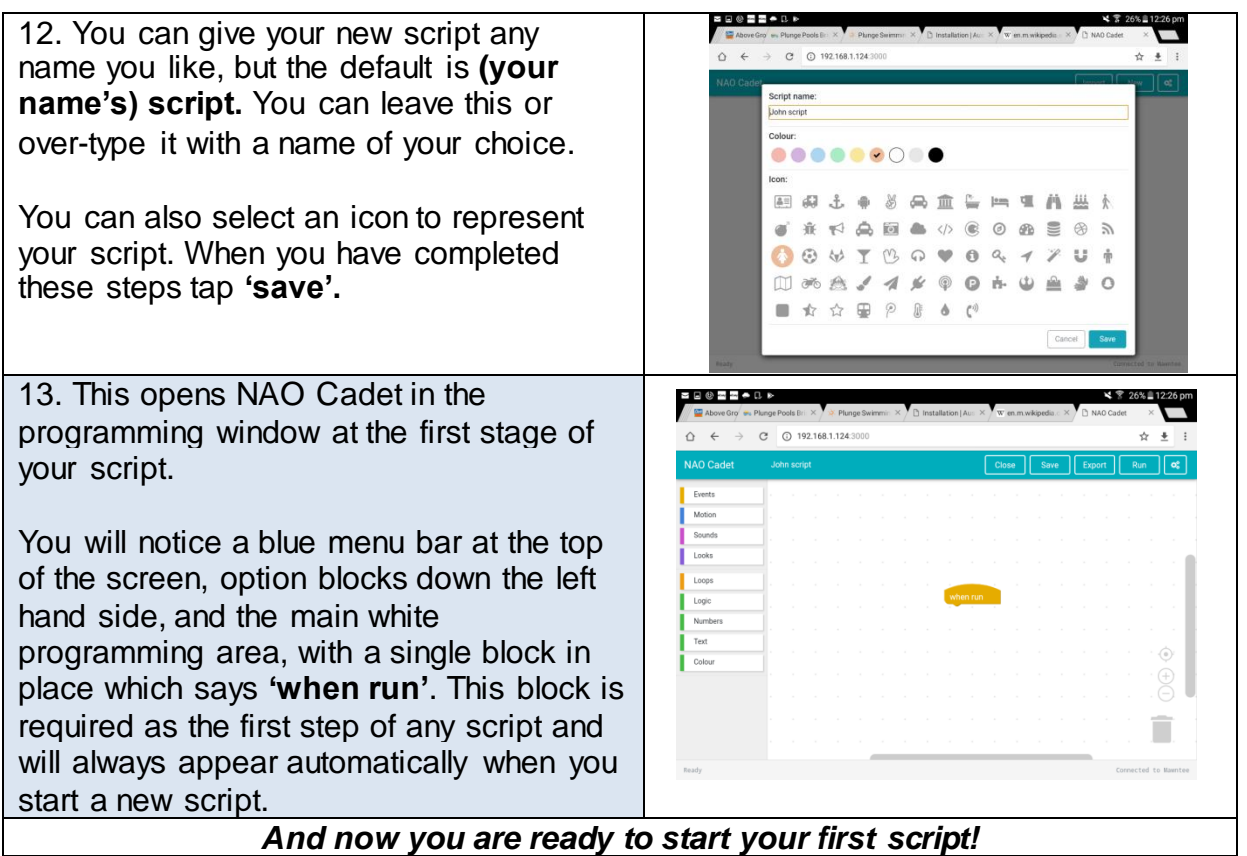

NAO gives you several options to present your stories in engaging ways, which be accessed via various easy methods of block programming. All commands are programmed by simply dragging a "block" from a category heading on the left hand side of the screen, into the main white programming area. *Please note all blocks are coloured coded by category.*

Some of the basic block categories are

(*Please note: block category colours may differ between app versions*):

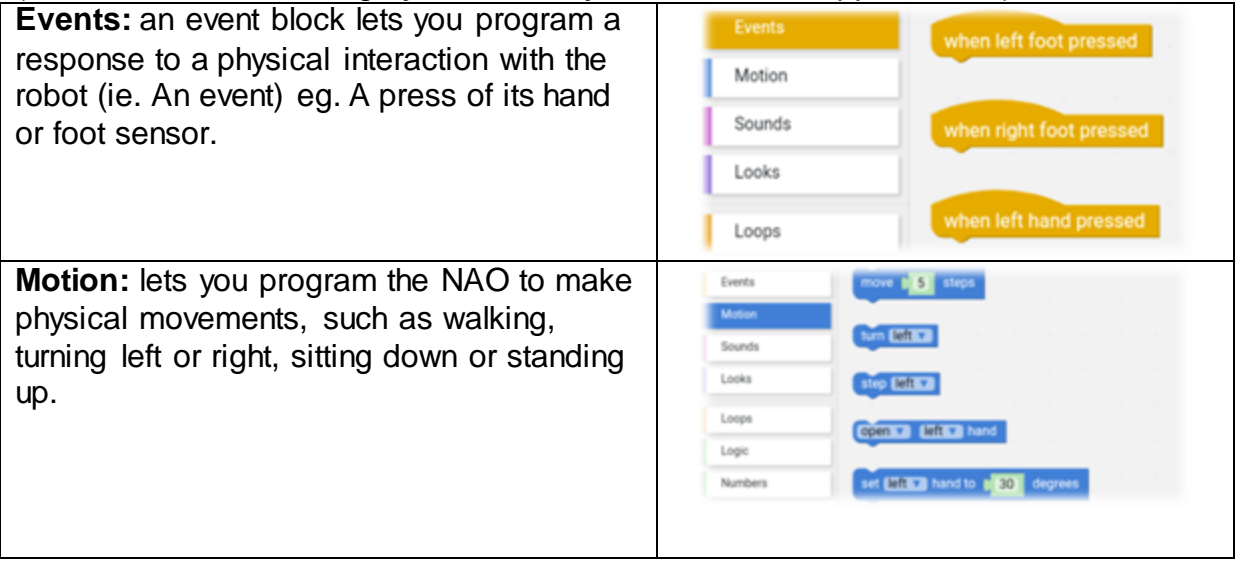

### **Need further information?**

(07) 3842 9007 1800 017 114 | pld@slq.qld.gov.au

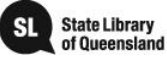

<u>ම (ඩ</u>

information see

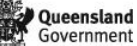

This guide is licensed under a Creative Commons Attribution 3.0 Australia licence. You are free to copy, communicate and adapt this work, so long as you attribute State Library of Queensland. For more

http://creativecommons.org/licenses/by/3.0/au

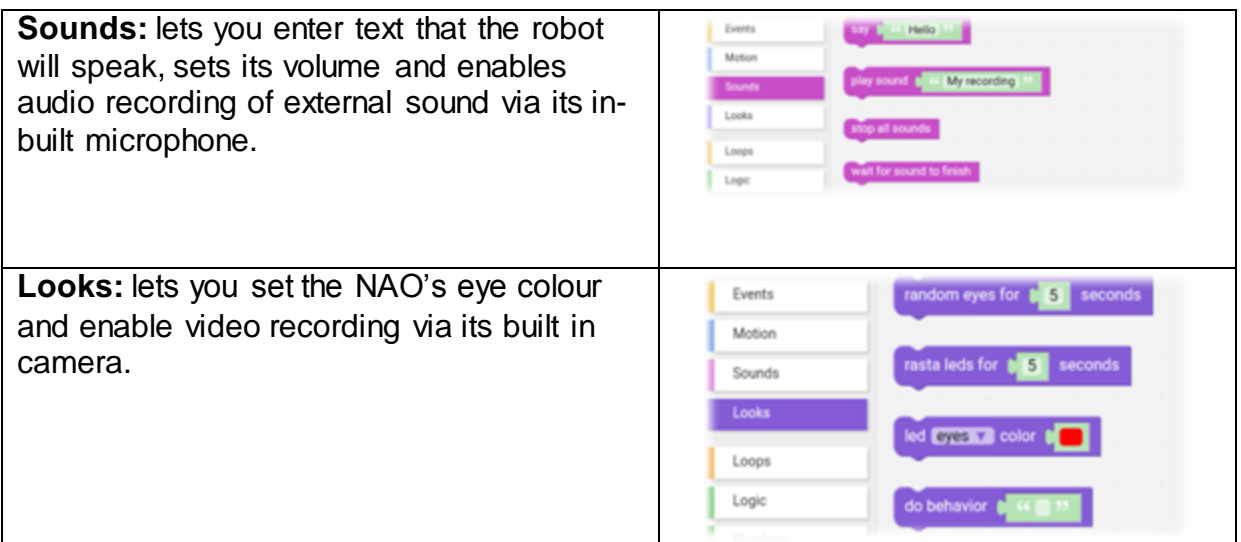

Below are some suggested ways in which you could use NAO to create a memorable experience. Try them out, experiment and practice. Feel free to use any combination of them and to explore further as you get comfortable with the platform.

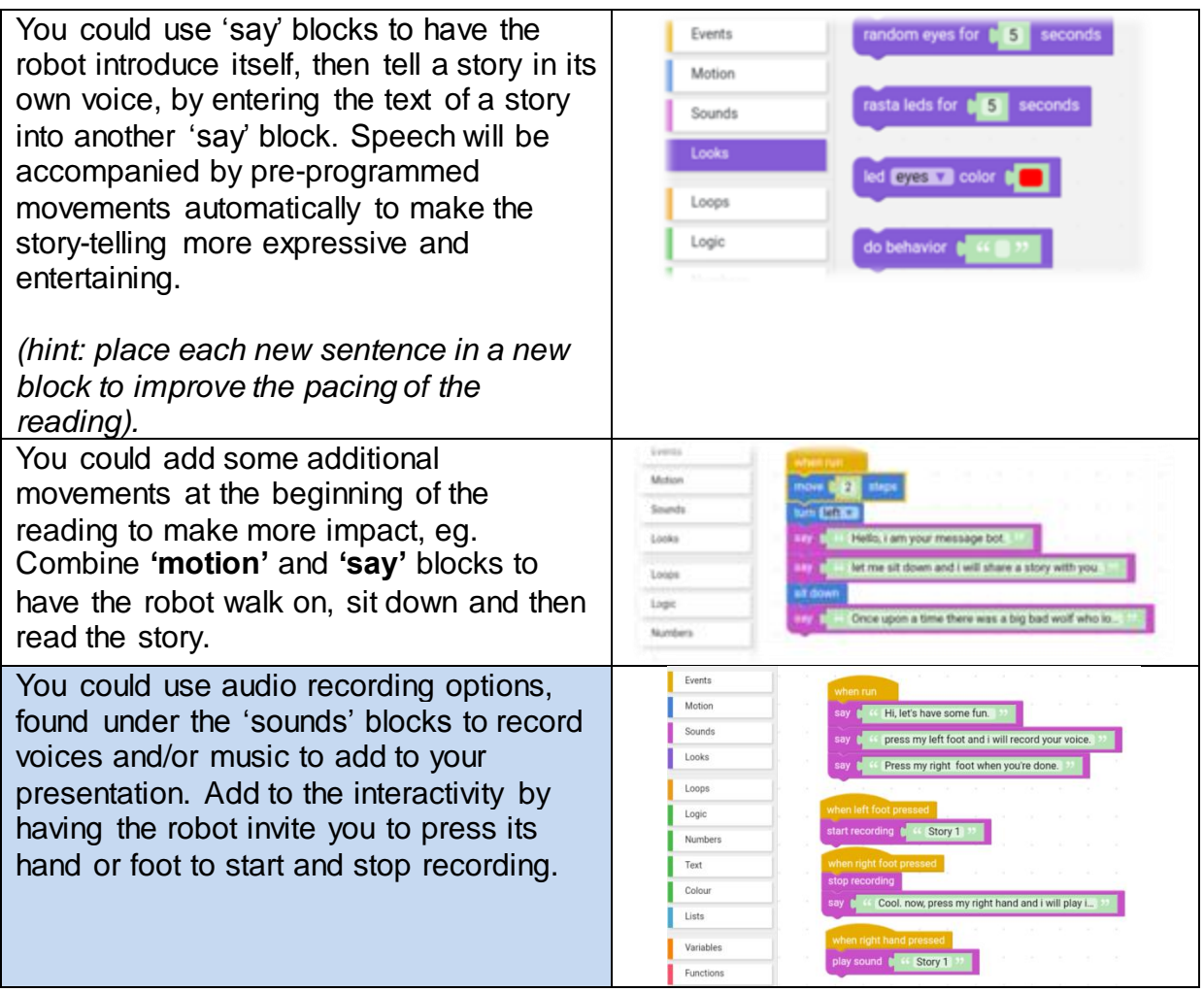

### **Need further information?**

(07) 3842 9007 1800 017 114 | pld@slq.qld.gov.au

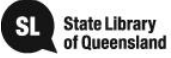

information see

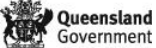

This guide is licensed under a Creative Commons Attribution 3.0 Australia licence. You are free to copy, communicate and adapt this work, so long as you attribute State Library of Queensland. For more

http://creativecommons.org/licenses/by/3.0/au

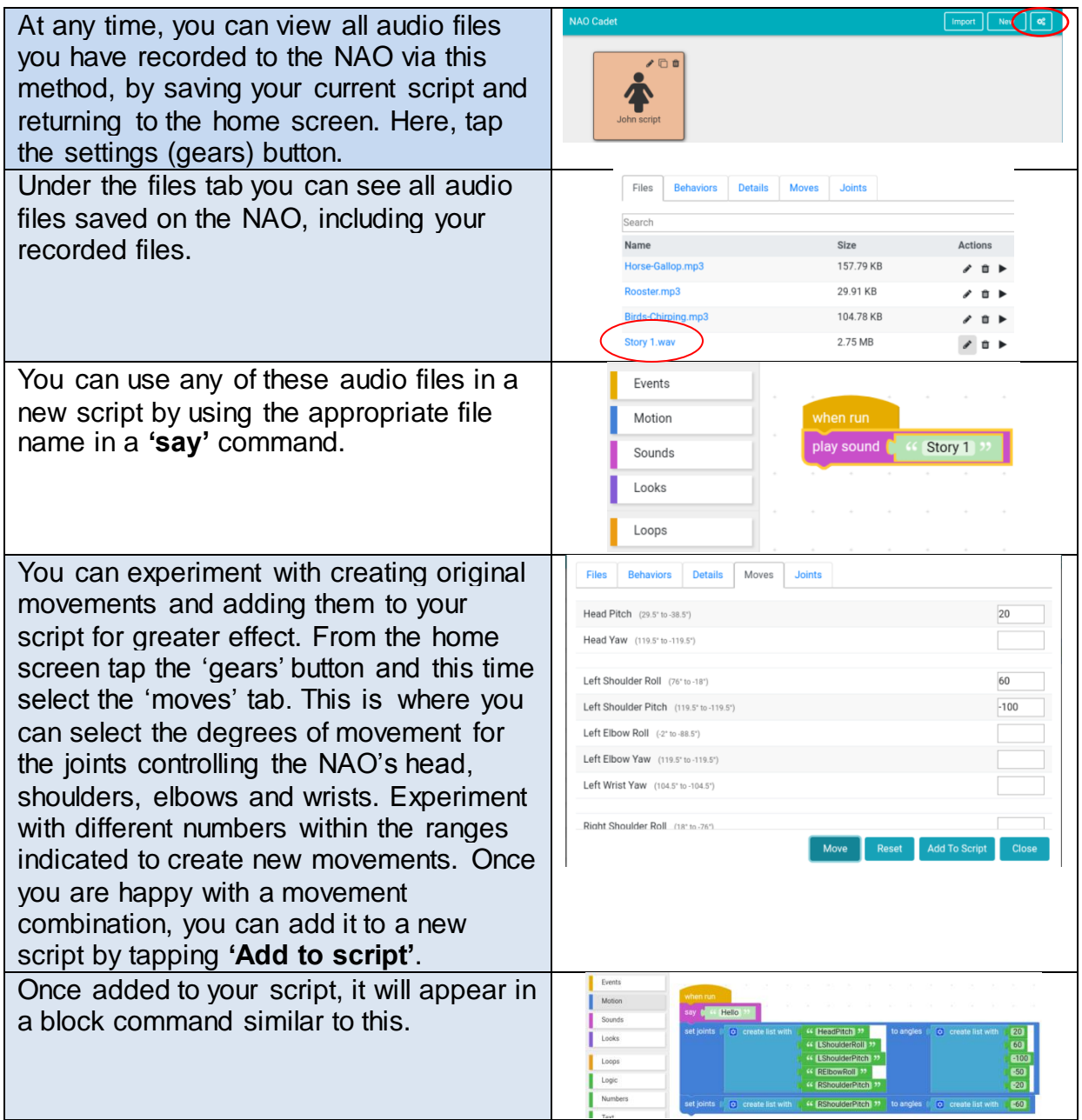

# **Need further information?**

(07) 3842 9007 1800 017 114 | pld@slq.qld.gov.au

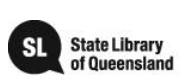

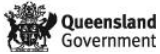

This guide is licensed under a Creative Commons<br>Attribution 3.0 Australia licence. You are free to copy,<br>communicate and adapt this work, so long as you<br>attribute State Library of Queensland. For more<br>information see<br>http:

#### **Additional resources**

- **NAO User Guide** (abridged PDF version on kit USB) <http://doc.aldebaran.com/2-1/nao/index.html>
- **NAO safety Guide** (PDF version on kit USB) [http://doc.aldebaran.com/2-](http://doc.aldebaran.com/2-1/_downloads/nao_safetyguide_2014_en_fr_sp_pt_gr_it_nl.pdf) [1/\\_downloads/nao\\_safetyguide\\_2014\\_en\\_fr\\_sp\\_pt\\_gr\\_it\\_nl.pdf](http://doc.aldebaran.com/2-1/_downloads/nao_safetyguide_2014_en_fr_sp_pt_gr_it_nl.pdf)
- **NAO Hello Guide** (PDF version on kit USB) [http://doc.aldebaran.com/2-1/\\_downloads/nao\\_hello-guide.pdf](http://doc.aldebaran.com/2-1/_downloads/nao_hello-guide.pdf)
- **An introduction to robotics with NAO** (PDF version on kit USB) [http://www.robotlab.com/hubfs/PDFs/RobotLAB/RobotLAB\\_NAO\\_CS\\_Curriculum](http://www.robotlab.com/hubfs/PDFs/RobotLAB/RobotLAB_NAO_CS_Curriculum_TOC.pdf?t=1492815545722) [\\_TOC.pdf?t=1492815545722](http://www.robotlab.com/hubfs/PDFs/RobotLAB/RobotLAB_NAO_CS_Curriculum_TOC.pdf?t=1492815545722)

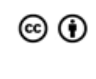

This guide is licensed under a Creative Commons Attribution 3.0 Australia licence. You are free to copy, communicate and adapt this work, so long as you attribute State Library of Queensland. For more information see http://creativecommons.org/licenses/by/3.0/au

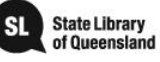

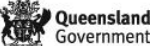